Devops School Lets Learn, Share & Practice DevOps

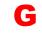

|   | Day - 1                                        |   | Day - 2                                             |
|---|------------------------------------------------|---|-----------------------------------------------------|
| 0 | What is SonarQube?                             | • | Deep Dive into SonarQube Dashboard                  |
| 0 | Benefits of SonarQube?                         | • | Understanding Seven Axis of SonarQube Quality       |
| 0 | Alternative of SonarQube                       | • | Workflow in SonarQube with Maven Project            |
| 0 | Understanding Various License of SonarQube     | • | Workflow in SonarQube with Gradle Project           |
| 0 | Architecture of SonarQube                      | • | Workflow in SonarQube with MSBuild Project          |
| 0 | How SonarQube works?                           | • | Workflow in SonarQube with Jenkins (CI Integration) |
| 0 | Components of SonarQube                        | • | Working with Code coverage (Jacoco) and SonarQube   |
| 0 | SonarQube runtime requirements                 | • | Working with Code coverage (NCover) and SonarQube   |
| 0 | Installing and configuring SonarQube in Linux  | • | Working with IDE with SonarQube Lint                |
| 0 | Basic Workflow in SonarQube using Command line | • | Installing more rules using SonarQube Plugins       |
| 0 | Working with Issues in SonarQube               | • | Working with Project Settings                       |
| 0 | Working with Rules in SonarQube                | • | Basic workflow with SonarQube Owasp                 |
| 0 | Working with Quality Profiles in SonarQube     | • | Adding Custom SonarQube rules                       |
| 0 | Working with Quality Gates in SonarQube        |   |                                                     |
|   |                                                |   |                                                     |
|   |                                                |   |                                                     |
|   |                                                |   |                                                     |